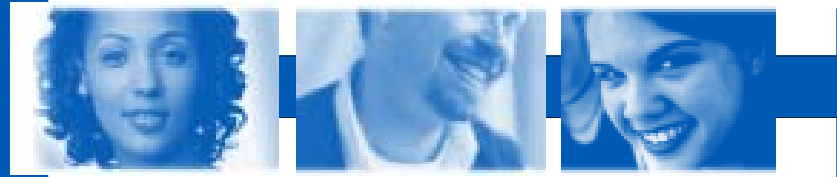

# SIMULATED WORK EXPERIENCE

mySimBiz

### Overview:

mySimBiz is designed to give individuals the opportunity to gain practical business experience before they leave the learning environment or venture into a new business. The program works with single users or small teams (2 or 3 individuals). Up to 8 teams can compete against each other. The simulated busi-

ness is designed around a 6 month financial statement period with the major goal of generating the highest net profit. Individuals make managerial-level decisions as they create, manage and maintain the necessary records to operate a successful business.

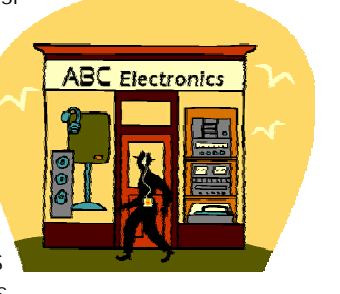

#### Target Audience:

mySimBiz can be used in high schools, colleges, one-stop centers, vocational & technical centers plus other types of institutions that are working with individuals in transition. For example:

- Entrepreneurship Training
- Computer Applications Classes
- Business/Marketing Education Classes
- Work Experience & Workforce Development Programs
- Financial Education Classes
- Individuals Starting a New Business

It is not necessary for each individual to have his/her own computer; up to 3 individuals can share a computer if necessary. While completing mySimBiz, individuals will develop interpersonal skills as well as improve their problemsolving skills—skills that are highly sought-after in the business world!

#### Objectives:

- Develop higher level problem-solving skills
- Develop a business plan
- Apply integrated computer skills to business situations
- Calculate loan payments and leasing costs
- Schedule employees and perform payroll calculations
- Make inventory decisions based on sales and market research
- Maintain inventory, cash flow, and income statement spreadsheets
- Work in cooperative teams and develop interpersonal skills
- Develop proofreading and accurate recordkeeping skills *Additional objectives at mySimBiz.com*

mySimBiz is an Internet-based simulation program designed to provide individuals with more than 80 realworld work activities while operating and managing a retail business.

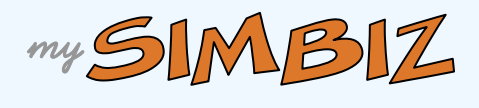

# How mySimBiz Operates:

Individuals can work alone or in groups of 2 or 3. If individuals work in groups, the work is divided equally so that each member contributes equally. Working in groups is recommended since it encourages interaction and discussion. Regardless of the setup, each individual is given his/ her own code to enter the program.

Tutorials are available throughout the program. For example, if the task requires work in spreadsheets, the spreadsheet tutorial is one click away.

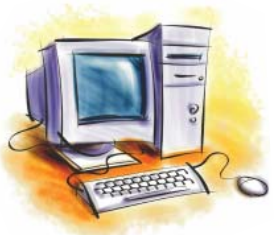

Each of the items generated in the

program is put into a binder or notebook for future reference. Additionally, the binder can be used to show future employers completed work.

Upon completion of all the tasks, the individual will be presented with 2 multiple choice tests.

#### Instructor Options:

The instructor has the option to instruct his/her students to skip any of the jobs. For example, the task involving mail merge can be omitted or replaced with one of the additional tasks. The additional tasks can also be used for extra credit.

### **Free Demo**

Contact us for a free demo. 888.783.2283 or info@asktbs.com

Visit mySimBiz.com

PREPARATION JOB PREPARATION **901** 

# **Introduction:**

Includes detailed instructions, typing and office tutorials (using a computer, word processing, spreadsheets, presentations and Internet basics), links to related sites and information dealing with job requirements, salaries, and labor market projections.

# **Job Related Activities:**

There are 87 tasks in 36 groups or jobs. These tasks are designed to replicate those needed to run a real business i.e. creating letterhead, payroll spreadsheets, cash flow spreadsheets, newspaper flyer, etc. All of the activities are based on a 6 month financial statement. The goal is to generate the greatest amount of net profit.

# **Software Assistance:**

In addition to help screens, the program provides the opportunity to launch the appropriate office tutorial.

# **Task Supplements:**

Throughout the tasks, terms are defined as they are introduced. There are optional links that can be used to gain additional insight into a task.

# **Development of the Student Binder:**

All completed exercises and activities are compiled. This may be used to show future employers the types of skills gained in this program.

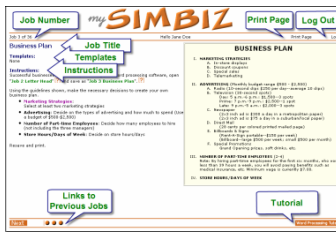

# **Post Tests:**

There are 2 tests available at the end of the tasks. One focuses on the terms while the other focuses on the use of spreadsheets. Both tests are timed, multiple choice tests.

# **Additional Tasks:**

Supplemental tasks are available for individuals to gain more business-related experience. Examples are:

- Design a business cards
- Create a basic website
- Create an employee evaluation form
- Prepare a resume

### **Additional Resources:**

These resources are available for individuals to gain more information about starting a business, developing a customer base, and running a successful business.

### **Instructor's Resources:**

The instructor's manual, test guide, potential calendar, grading guides, certificate of completion and other resources are available online in a password protected area.

### **Memberships:**

Students enter mySimBiz with a unique code. The password are valid for 90 days once the code is used.

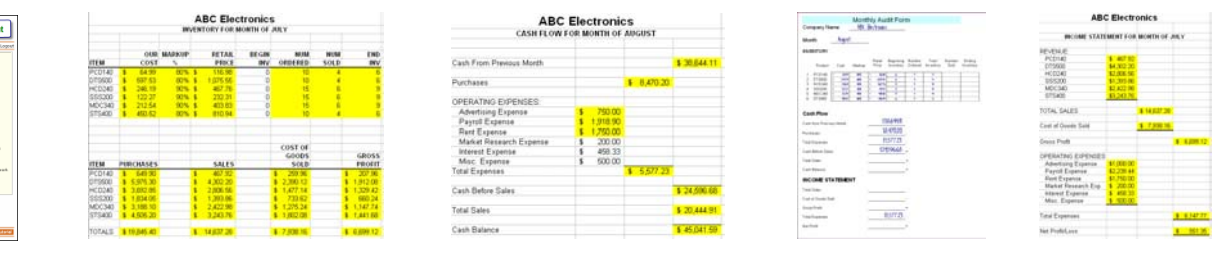

# **Prerequisites:**

Students will create their own files as well as use template files of document forms, spreadsheets, and other working papers. Before starting mySim-Biz, students should have some knowledge of:

#### **Typing**

#### **Word Processing**

- Basic: Open, Save, Save As, Print
- 
- Advanced: Mail Merge
- **Spreadsheets**
- Basic: Open, Save, Save As, Print, Modify Text
- Intermediate: Create Formula, Type Formula, Intermediate: Insert Image Copy/Paste Formula
- Intermediate: Insert Image, Header/Footer, Lists Advanced: Copy Page, Cell Reference, Absolute Cell Reference, Chart Creation

#### **Presentation Software**

- Basic: Open, Save, Save As, Print
- 
- Advanced: Transitions, Effects

#### **Internet Browser**

• Basic: Navigation, Open/Download File

Tutorials are available before the student starts the simulated business. Tutorials are available in each task. The instructor has the option to instruct students to skip tasks based on time and/or skill level.

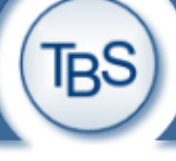

Technology Based Solutions 504 Floral Vale Blvd. Yardley, PA 19067 Phone: 888.783.2283 www.askTBS.com

Visit asktbs.com/tour for more information